ffconf 2014 andy wingo

# javascripts

- in the javascripts
	-
	-

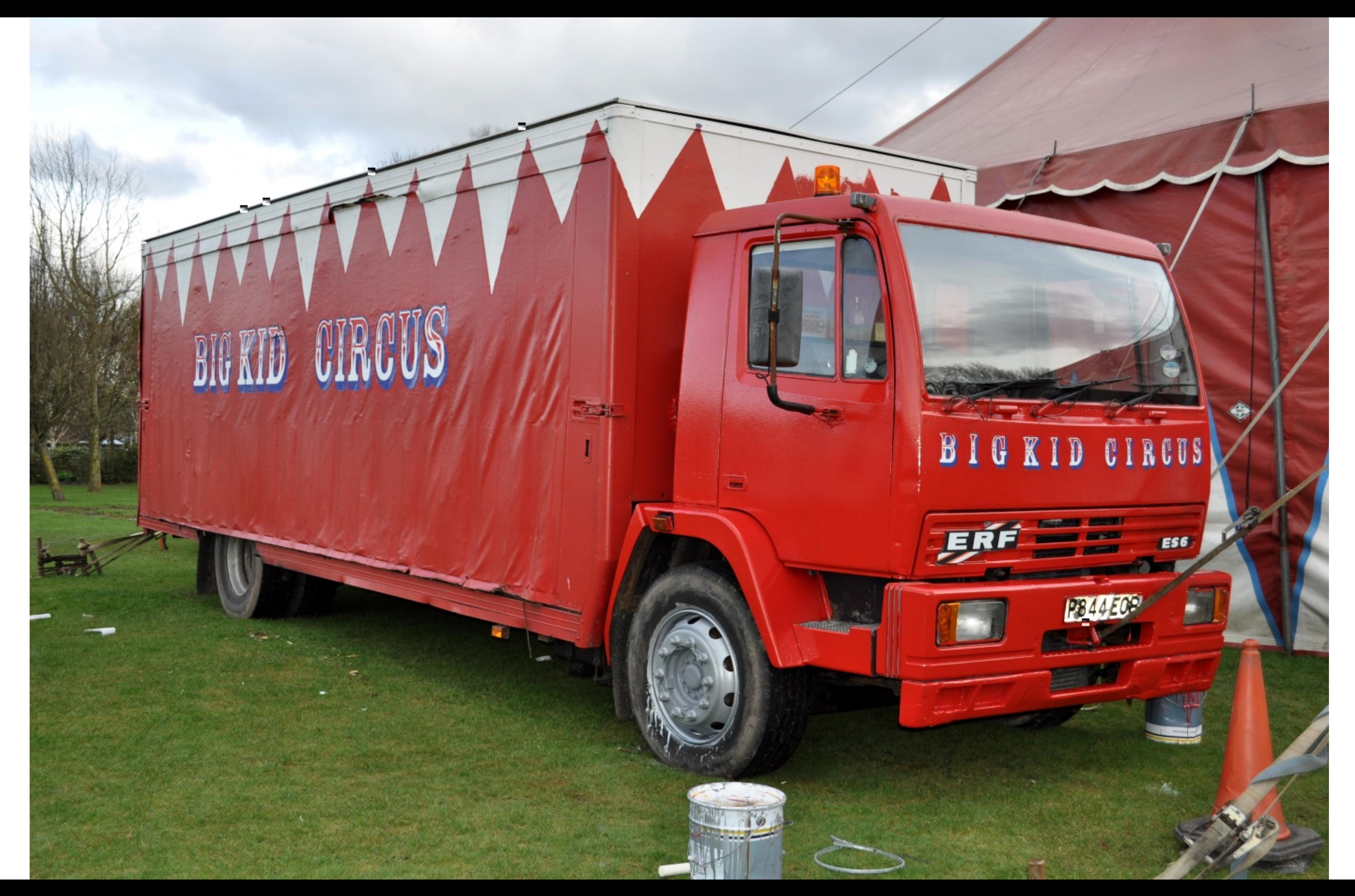

the es6 circus is coming to town

es-discuss clownshoes C++ knife-jugglers JavaScript acrobats

### building es.next **EXECUTE:** 1n es.now

& How: V8

- Hark, an agenda:
	-
- **EDECITE HOW: JavaScriptCore**
- & How: SpiderMonkey

# why implement js in js?

- 
- JS can optimize in ways that C++ can't ❧ dynamic inlining
- inline allocation (and possibly ❧ scalar replacement)
	-
- inline hard-wiring of user object ❧shapes (slot offsets, getters)

No JS/C++ transition cost Especially important for callbacks (e.g. forEach )

JavaScriptCore's Oliver Hunt, January 2014: "The initial proof of concept is Array.prototype.every, this shows a 65% performance improvement, and that improvement is significantly hurt by our poor optimisation of op in."

# js matches js semantics better

Proxies, accessors, order of effects, has-property versus get-property, user-implemented iteration protocol, exceptions, catch Terse: for (var x of y) z(x);

- GC-related bugs approximately
- ❧ SM, V8; JSC immune
- No C++ knife-throwing work-related
- ❧ integer overflow, use-after-free, etc Cross-iframe leakage concerns
	-

js more secure than  $c++$ 

impossible accidents lessened

# choosy hackers choose js

### Goal: As much in JS as possible For speed, for security, for maintainability

How?

# simplest model: javascriptcore

### "Methods can be implemented in JS"

Array.prototype.js function foo() { return 'ahoy ffconf'; } Source/JavaScriptCore/runtime/ ArrayPrototype.cpp foo arrayProtoFuncFoo DontEnum|Function 0

# example Source/JavaScriptCore/builtins/

weird js: jsc edition

- Function source compiled separately
- Access to globals forbidden in general
- Initial values of globals accessible via @ prefix, e.g. @Object
- Add @call and @apply
- http://svn.webkit.org/repository/ webkit/trunk@163195

more complicated: spider monkey "Self-hosted JS" files concatenated and evaluated – more normal model C++ binds functions by name to prototype properties

# feature: es.next 'pipelines'

- Old SpiderMonkey:
- (x\*2 for (x in [0,1,2].keys())) Erstwhile ES6:
- (for (x of [0,1,2].keys()) x\*2)
	-
- [0,1,2].keys().map(x=>x\*2)
- Ideally on IteratorPrototype, but

Maybe ES7: let's hack it

### example js/src/builtin/Iterator.js function\* IteratorMap(f) {

for (var x of this) yield f(x);

}

### But, ES6 object literals

```
function IteratorMap(f) {
var iter = this[std iterator]();
      var result = iter.next(val)
      return result.done ? result : {
        value: callFunction(f, iter,
                             result.value),
        done: false
```
[std iterator]: IteratorIdentity,

 return { next(val) { }; }, }

}

### example No function\* at boot-time : (

example Link to  $C++$  files; grep for surrounding identifiers, make similar modifications (e.g. in jsiter.cpp) js> for (var x of  $[1,2,3]$ .keys().map(x=>x\*2)) print(x) 0 2

4

Your search - "nerf the web forward" did not match any documents.

### (like, nerf is like a more resilient polystyrene foam)

(the more joke explanation slides, the more amusing the joke, right?)

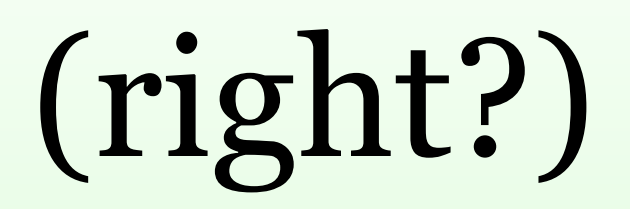

- caveats @@iterator called before or after first
	- Prototype chain of the result of map()?
	- Should final result.value be
	- %IteratorPrototype%
	- No spec; spec wonkiness
		-
	- next() applied to different object?

next()? mapped? throw()?

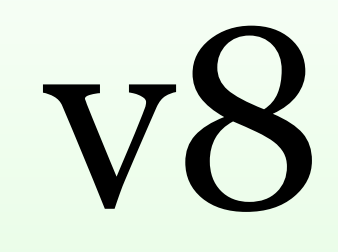

### Story time!

languages are like operating systems

Visit a page : Install an app Visit about:blank : Boot OS Weird self-hosted JS part of OS, not app

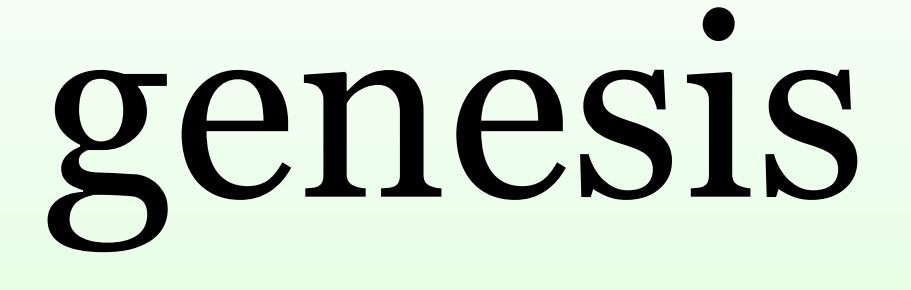

function

- genesis In the beginning, there was the empty
	- and the Object function
	- and its prototype property

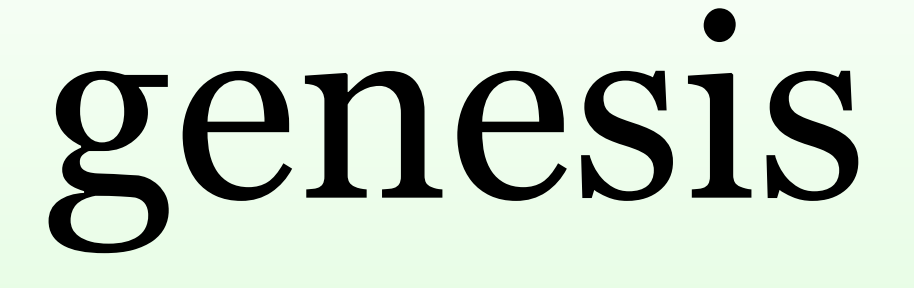

it was good

# And Goog looked upon it and saw that

- 
- 
- 
- 
- 
- 
- 

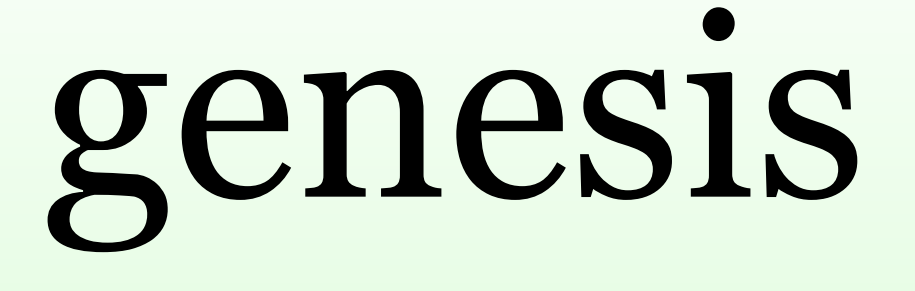

- genesis Then the strict mode function "maps" (hidden classes)
	- Then the first global object
	- Then Array, Number, Boolean, String, Symbol, Date, RegExp, JSON, ArrayBuffer, the TypedArrays, Map, Set, iterator result shapes, WeakMap, WeakSet, arguments object shapes, ...

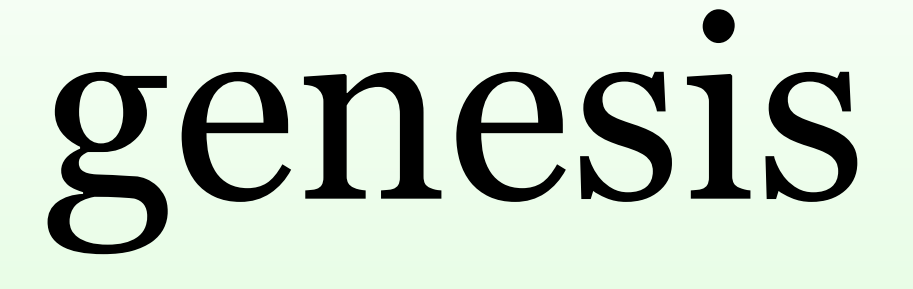

### genesis And Goog looked upon them and saw that they were good

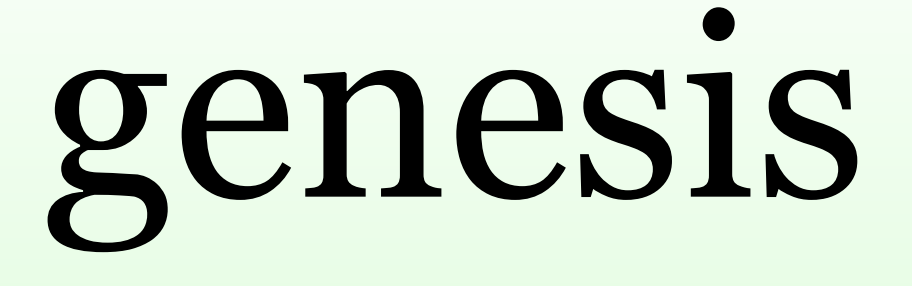

And Goog looked upon them and saw that they were good But FFS it's a lot of C++, innit?

# how 2 js

Problem: Need to define helpers in JS, but they shouldn't be in the user's

scope

Solution: Second global object for selfhosted JS to play in; natives mutate to produce a more beautiful global

builtins, globals

- Global: A global object, corresponding to a user-facing script-level scope
- builtins: The global object current when self-hosted JS is being defined
- In builtins, user-facing global bound
- Somewhat confusingly, in V8, "selfhosted JS facilities" are called "natives"

to global

# on the seventh day

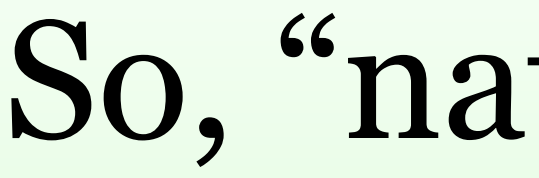

### So, "natives". That's JavaScript y'all!

- 
- 
- 
- 
- 
- 
- 
- 

## example src/generator.js

function\* GeneratorObjectMap(f) { for (var x of this) yield f(x);

}

# weird js, v8 edition

Verbs

- % prefix for low-level C++ runtime ❧ functions (--allow-nativessyntax)
- 
- %\_ prefix for magical "inline" ❧ runtime functions (% CallFunction, %\_IsSmi)
- 
- ❧ macros (TO\_UINT32, IS\_NUMBER)

# weird js, v8 edition

- Nouns too
- ❧ global
- InternalArray (to allow builtins to ❧ use .push() without worrying about user pollution)
- 
- 
- Suggested reading order
- ❧ runtime.js
- ❧ v8natives.js
- ❧ array.js

## snapshots Lots of work amirite?

born world

- 
- Optimization: Serialize heap of new-
- Load fresh heap from disk to "boot" Necessary in context of Chrome's multi-process model

note: the dom is something else

"Blink-in-JS"

- Kentaro Haro: DOM binding overhead is 5-15% in real web
- DOM objects live in a 1-to-N relationship to V8 globals
- Search for "Hardening security of content scripts"

# but seriously

- Strict spec reading
- Strict spec translation (optimize later if
- Tests (especially proxies, getters, order
- Patch submission
- Feature flags (in v8)

ever) of operations)

tx nerf the web forward! wingo@igalia.com http://wingolog.org/ . big kid circus, by ray forster: https:// www.flickr.com/photos/ 94418464@N08/8686092191